**Huawei Tech. Co., Ltd** 

**Digital CRM R2.1**

**TM Forum Frameworx 16.0 Certification Business Process Framework (eTOM) Release 16.0** 

**Self-Assessment Process Mapping Report Level 2 Process: 1.5.4 RM&O Support & Readiness Version: V1R1** 

**3rd February 2017**

**Tianye (Dean)/Maxu**

# <span id="page-1-0"></span>**Table of Contents**

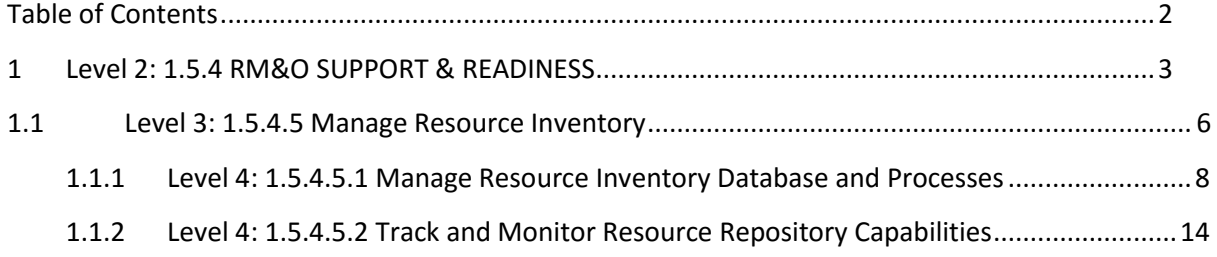

## <span id="page-2-0"></span>**1 Level 2: 1.5.4 RM&O SUPPORT & READINESS**

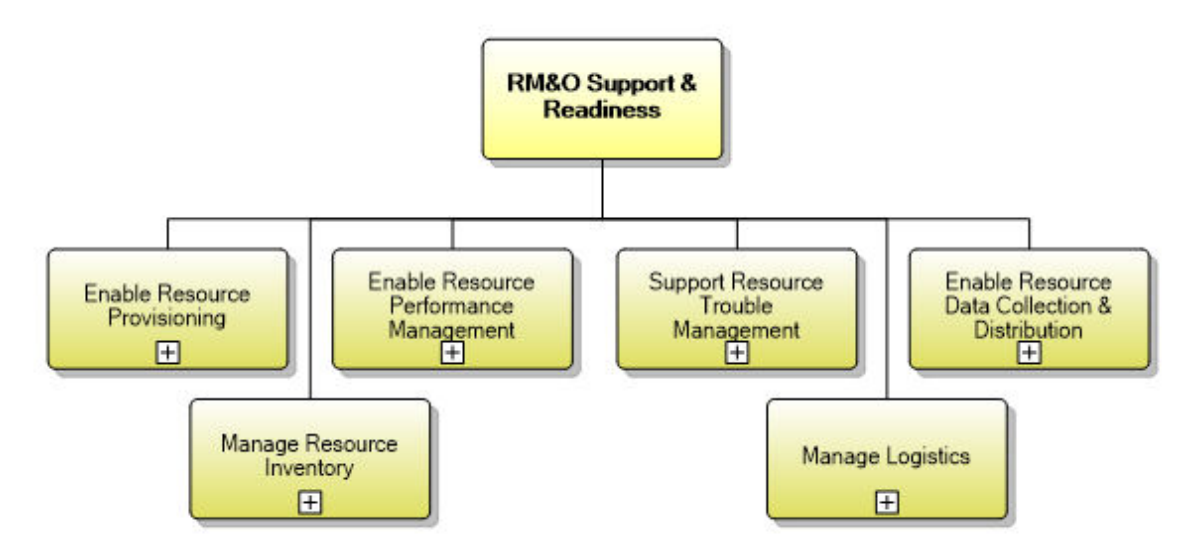

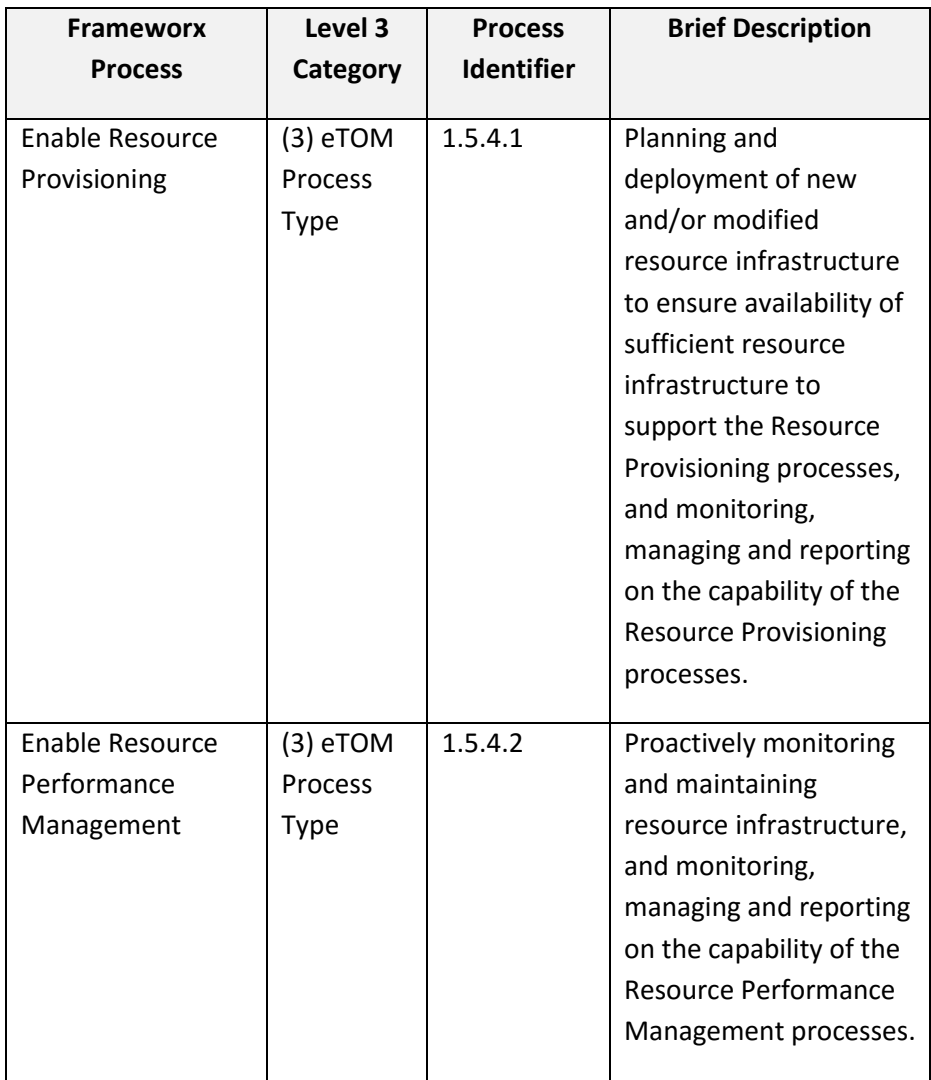

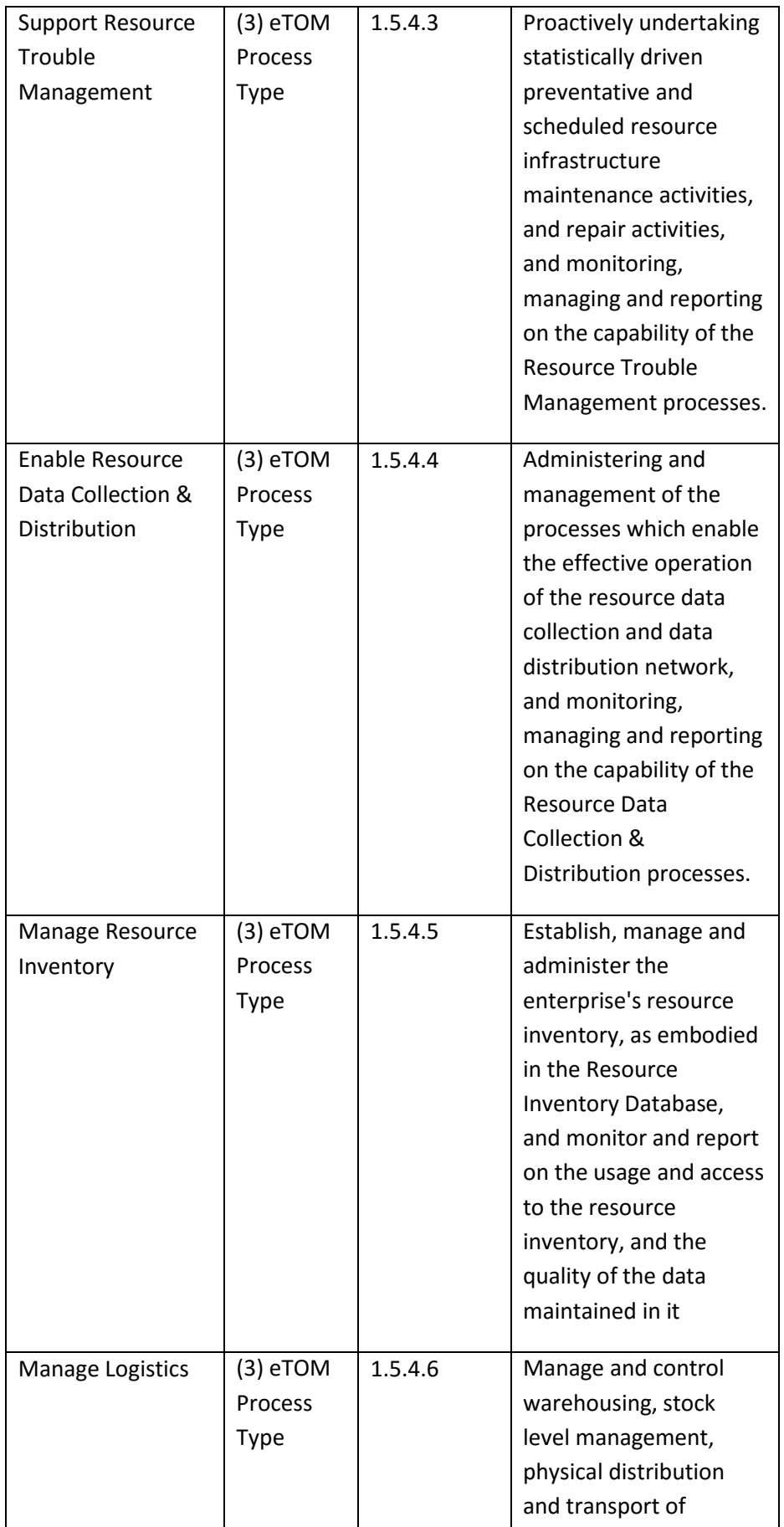

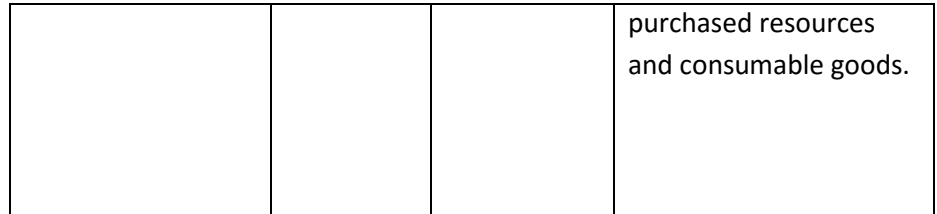

## <span id="page-5-0"></span>**1.1 Level 3: 1.5.4.5 Manage Resource Inventory**

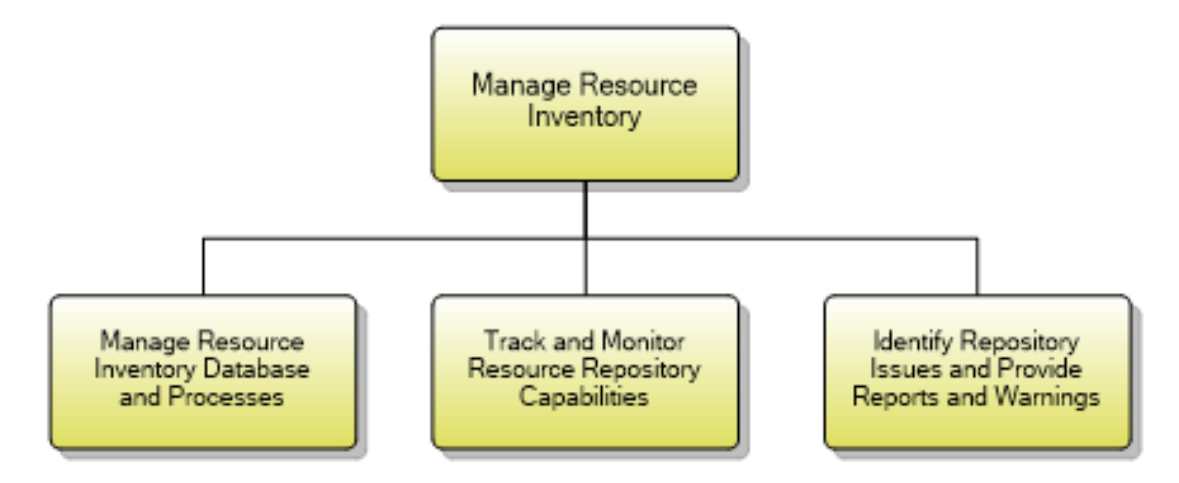

**Figure 1 1.5.4.5 Manage Resource Inventory decomposition**

**Process Identifier**: 1.5.4.5

#### **Brief Description**

Establish, manage and administer the enterprise's resource inventory, as embodied in the Resource Inventory Database, and monitor and report on the usage and access to the resource inventory, and the quality of the data maintained in it

#### *Comment for the compliance:*

#### *AM*

*For this L3 process (Manage Resource Inventory), two of the Level 4 processes under it are mapped, including:* 

- *1.5.4.5.1 Manage Resource Inventory Database and Processes*
- *1.5.4.5.2 Track and Monitor Resource Repository Capabilities*

*(Please refer to the document BP.INV.RM.01 "General Resource Readiness", BP.INV.RM.05 "Distribute Resource to Shop", BP.INV.RM.07 "Return to Vendor", BP.INV.RM.08 "Return Resource", BP.INV.RM.09 "Callback Resource")*

#### **Extended Description**

The responsibilities of the Manage Resource Inventory processes are twofold establish, manage and administer the enterprise's resource inventory, as embodied in the Resource Inventory Database, and monitor and report on the usage and access to the resource inventory, and the quality of the data maintained in it. The resource inventory maintains records of all resource infrastructure and resource instance configuration, version, and status details. It also records test and performance results and any other resource related- information, required to support RM&O and other processes.

The resource inventory is also responsible for maintaining the association between service instances and resource instances, created as a result of the Resource

Provisioning Management processes.

Responsibilities of these processes include, but are not limited to:

• Identifying the inventory-relevant information requirements to be captured for resource infrastructure and resource instances;

- Identifying, establishing and maintaining resource inventory repository facilities;
- Establishing and managing the resource inventory management and information capture processes;

• Managing the registration and access control processes that enable processes to create, modify, update, delete and/or download resource data to and from the resource inventory;

• Ensuring the resource inventory repository accurately captures and records all identified resource infrastructure and resource instance details, through use of automated or manual audits;

• Tracking and monitoring of the usage of, and access to, the resource inventory repository and associated costs, and reporting on the findings

• Identifying any technical driven shortcomings of the resource inventory repository, and providing input to Resource Development & Management processes to rectify these issues.

#### **Explanatory**

Reserved for future use.

#### **Mandatory**

Reserved for future use.

## **Optional**

Reserved for future use.

### **Interactions**

Reserved for future use.

### <span id="page-7-0"></span>**1.1.1 Level 4: 1.5.4.5.1 Manage Resource Inventory Database and Processes**

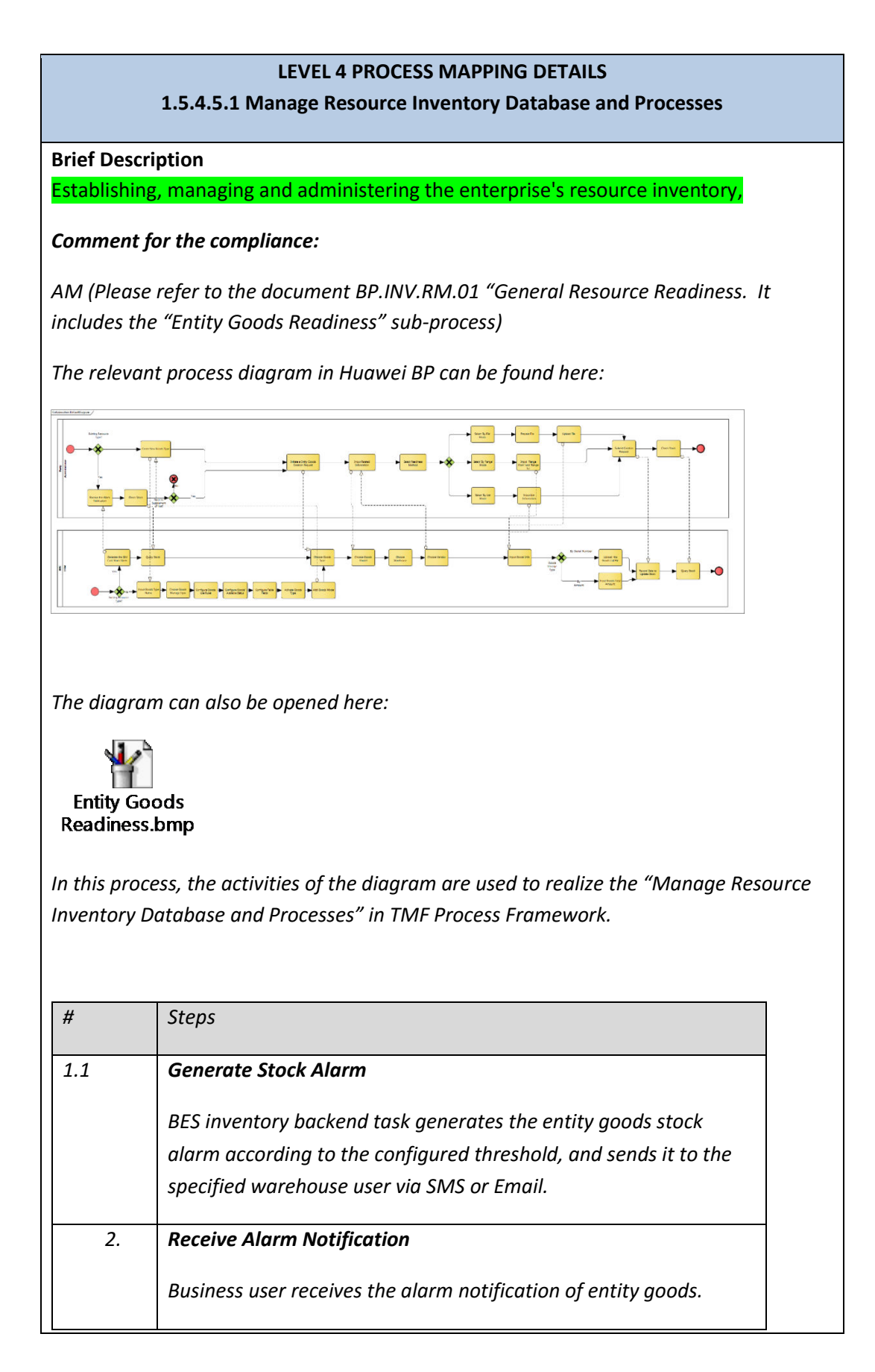

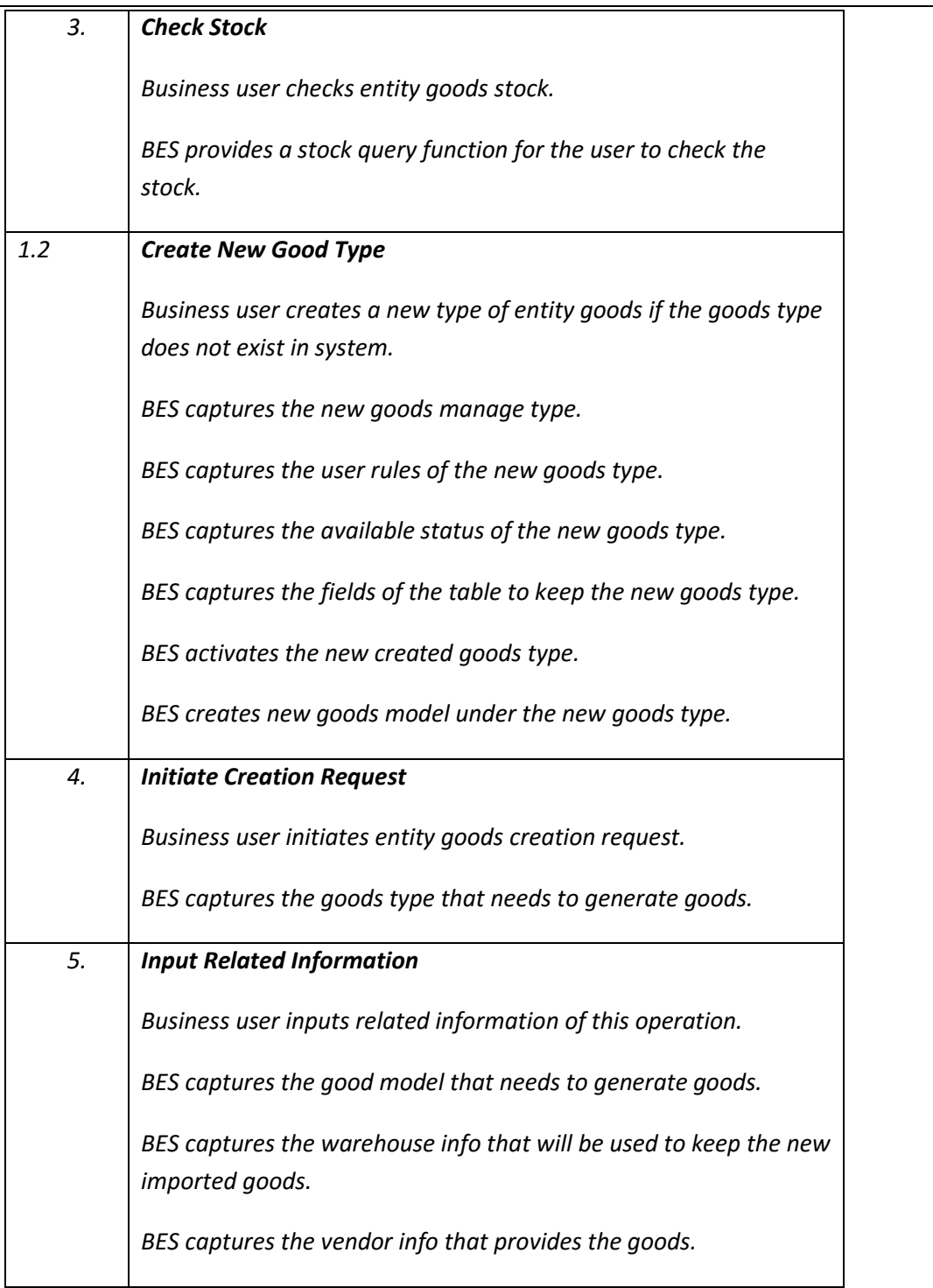

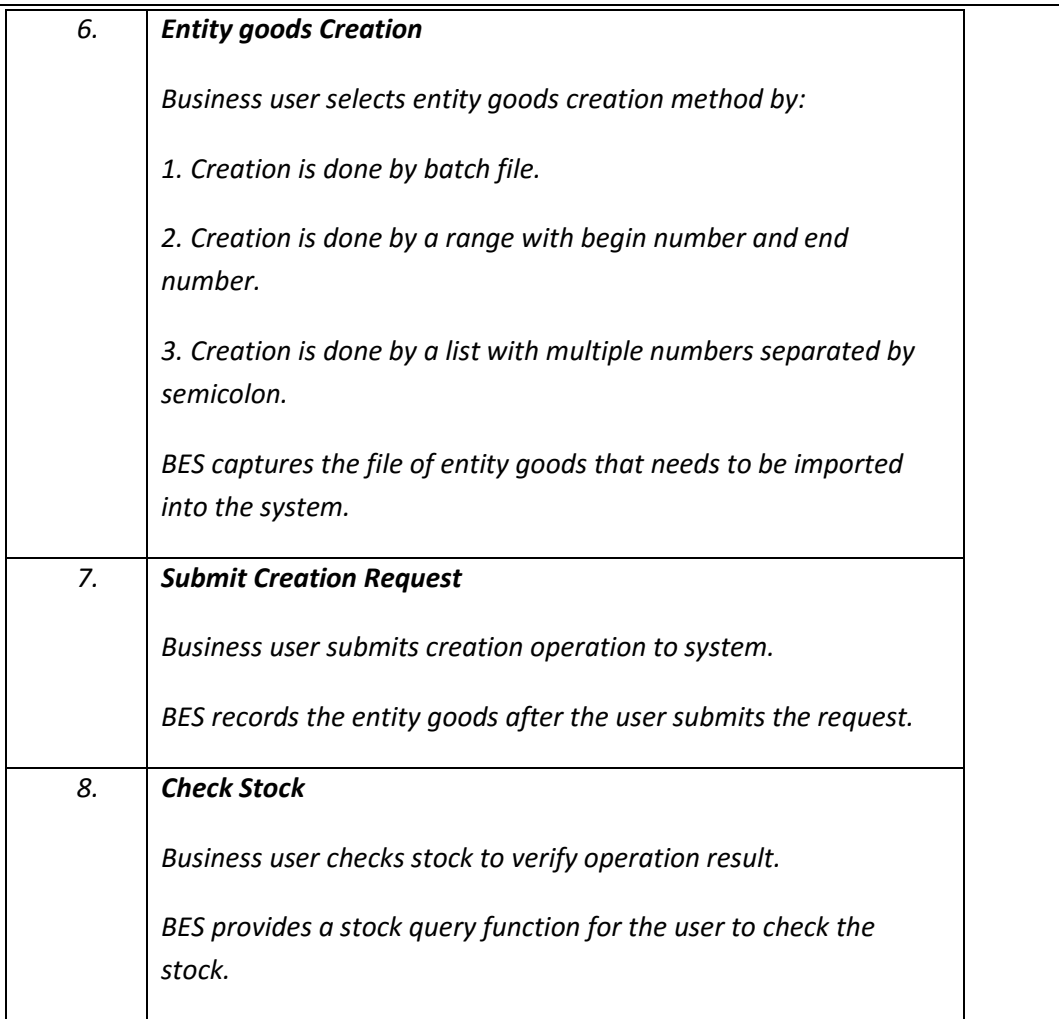

*Here is the screen shot of preparing the resource (physical entities) for the enterprise warehouse.* 

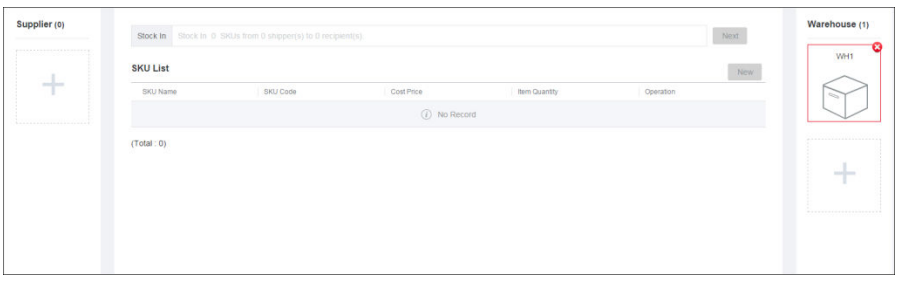

## **Extended Description**

• Identifying the inventory-relevant information requirements to be captured for resource infrastructure and resource instances;

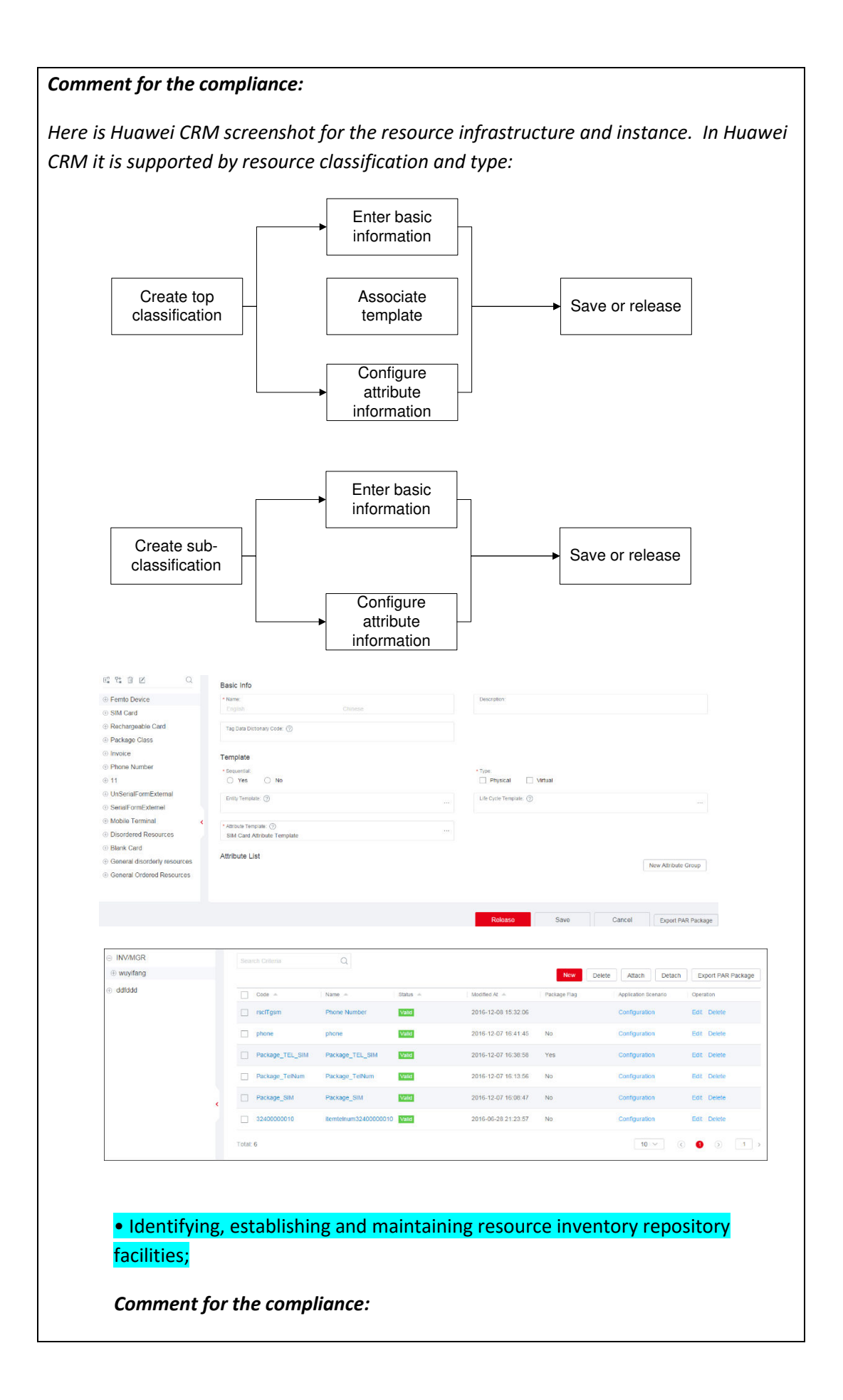

 *Here is Huawei CRM screenshot for establishing and maintaining the inventory resource facilities (i.e. warehouse department):* 

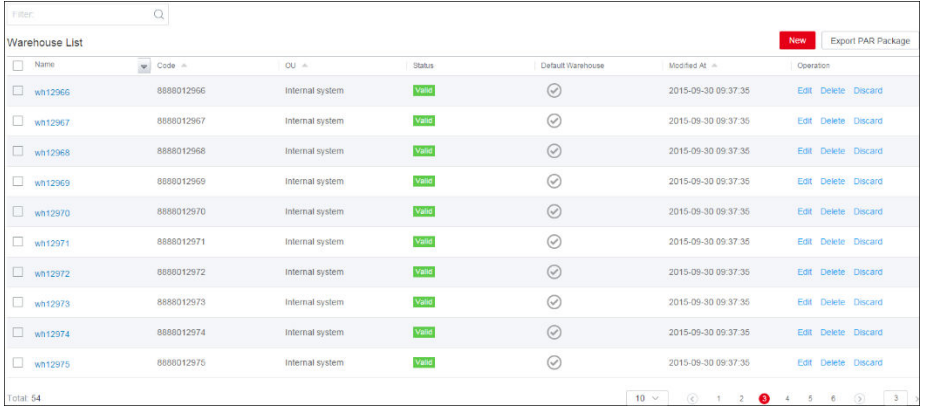

• Establishing and managing the resource inventory management and information capture processes;

#### *Comment for the compliance:*

 *Here is Huawei CRM stock-in screenshot for the inventory management:* 

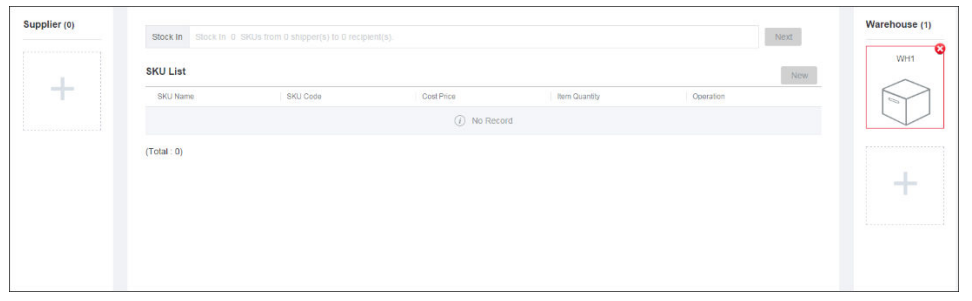

 *Here is Huawei CRM transfer screenshot for the inventory management:* 

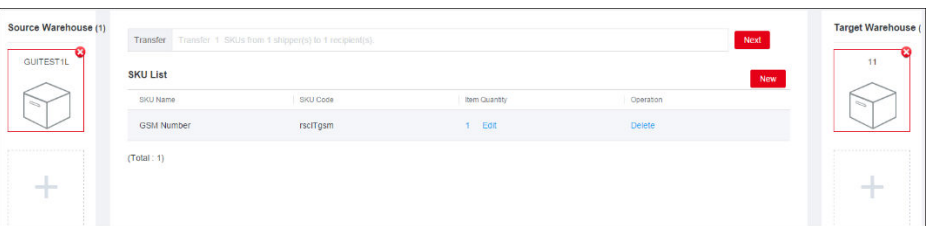

• Managing the registration and access control processes that enable processes to create, modify, update, delete and/or download resource data to and from the resource inventory;

### *Comment for the compliance:*

 *Here is Huawei CRM "permission" screenshot for the access control for inventory warehouse:* 

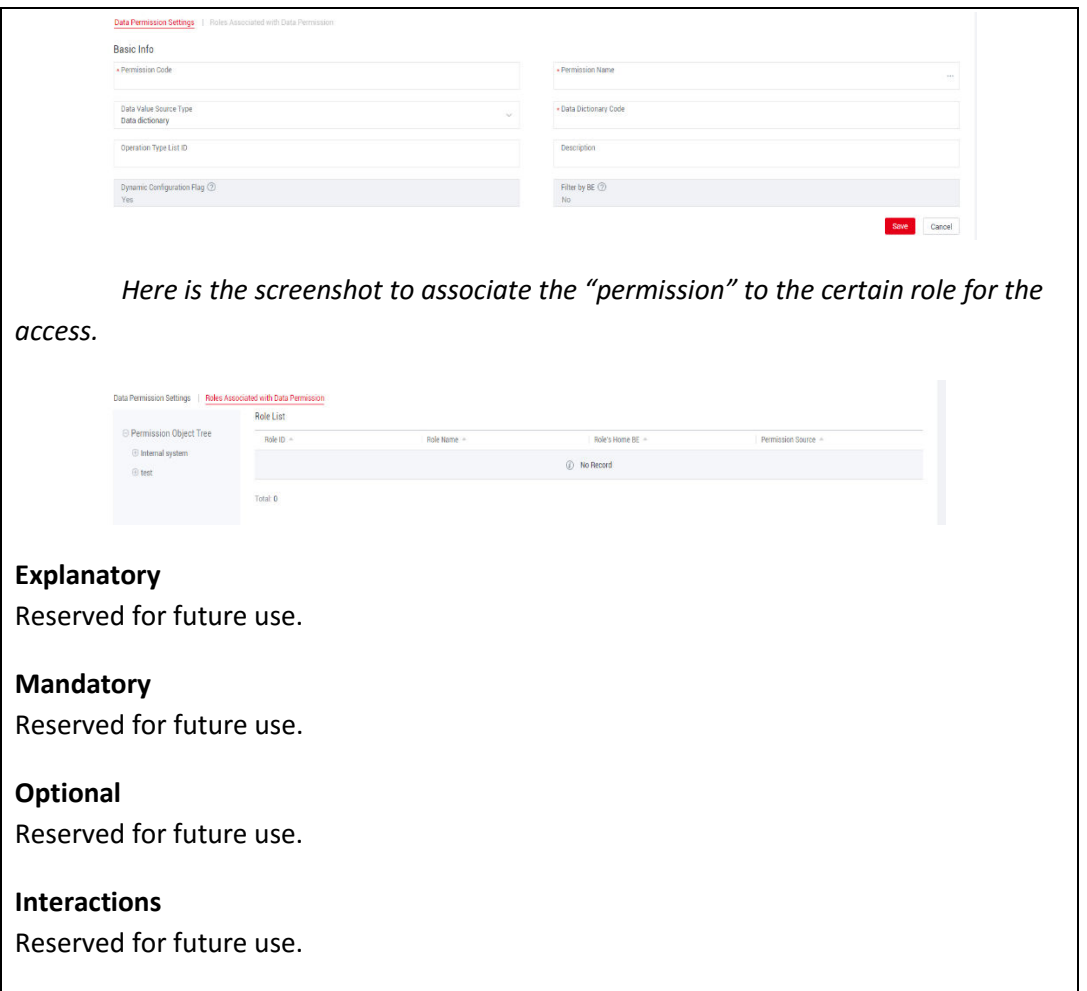

## <span id="page-13-0"></span>**1.1.2 Level 4: 1.5.4.5.2 Track and Monitor Resource Repository Capabilities**

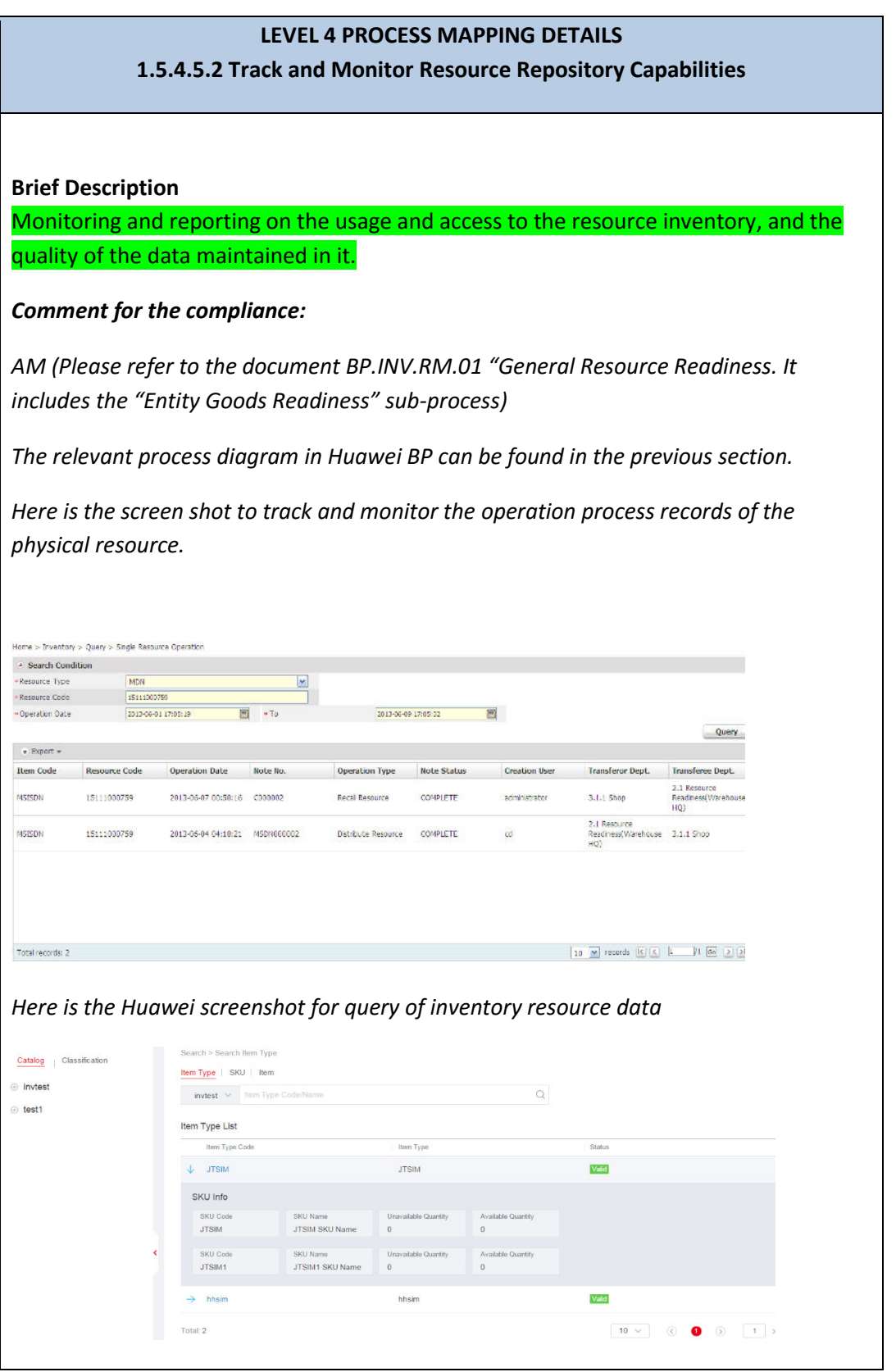

*Here is the query criteria and results for the details of "usage and access" of the inventory data, including:* 

- *Who operates the inventory*
- *Which datum (SKU and item) has been operated*
- *Which type of operation has been done*
- *When does the operation happen*

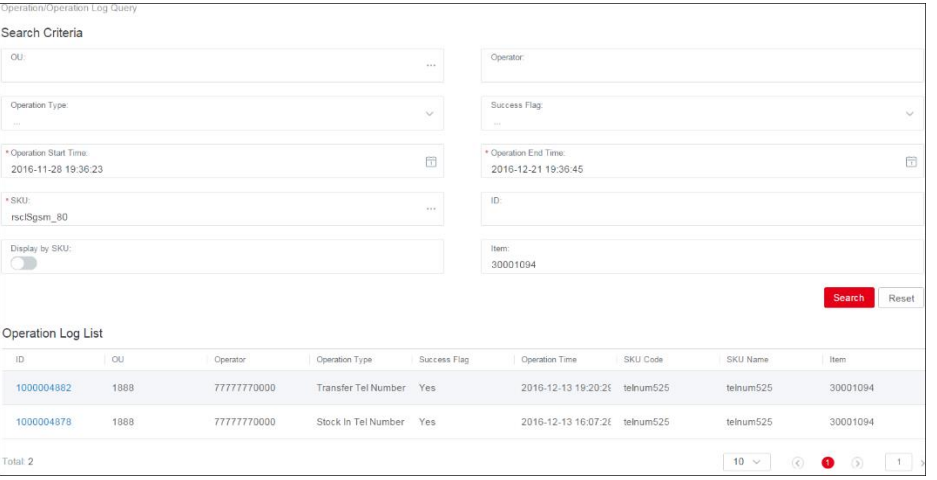

## **Extended Description**

• Tracking and monitoring of the usage of, and access to, the resource inventory repository and associated costs, and reporting on the findings;

## **Explanatory**

Reserved for future use.

#### **Mandatory**

Reserved for future use.

**Optional**  Reserved for future use.

## **Interactions**

Reserved for future use.